# Frustrating OS Fingerprinting with Morph

Kathy Wang Syn Ack Labs knwang@synacklabs.net

www.synacklabs.net

## Areas Covered in Talk

- OS Fingerprinting History
- What is Morph?
- Morph dependencies
- Morph architecture
- Implementation considerations
- Future directions
- Acknowledgments

www.synacklabs.net

## What is OS Fingerprinting?

- Banner information
- Manual reconnaissance
- Active fingerprinting
- Passive fingerprinting
- Timing analysis fingerprinting

www.synacklabs.net

#### **OS Fingerprinting History**

- QueSO by Apostels
- Nmap by Fyodor
- p0f by Michael Zalewski
- Xprobe/Xprobe2 by Ofir Arkin and Fyodor Yarochkin

DEFCON 12

• RING by Franck Veysset, et al

## Why Defeat OS Fingerprinting?

- Most attacks begin with some form of reconnaissance
- Target host OS information is very important
- OS scanners are designed to exploit expected OS behavior
- OS "honesty" leads to its own demise
- Not entirely vendors' faults

www.synacklabs.net

## What is Morph?

- Morph is a process that allows user to select desired OS to emulate
  - Goal: Windows 2000 SP4, Linux 2.4.x.x, OpenBSD 3.3
- Will handle inbound and outbound packets and change TCP, UDP, ICMP and IP headers to reflect selected OS
- Morph is a tool that will currently compile on Linux, and is in development for OpenBSD, FreeBSD, NetBSD
- Not production quality yet
- BSD licensed
- Download at http://www.synacklabs.net/projects/morph

#### www.synacklabs.net

# Morph Dependencies

- Morph is built on Packet Purgatory library
  - Wedge between OS kernel and network interface running in userland
- Packet Purgatory is built on libpcap and libdnet libraries
  - libpcap and libdnet provides interfaces to the kernel

www.synacklabs.net

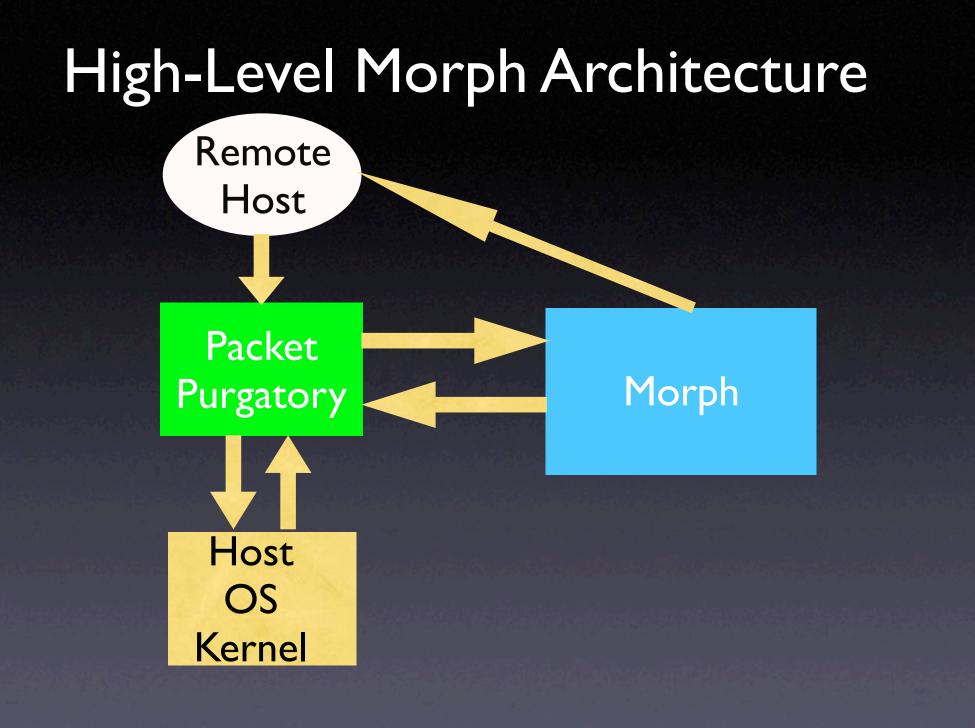

www.synacklabs.net

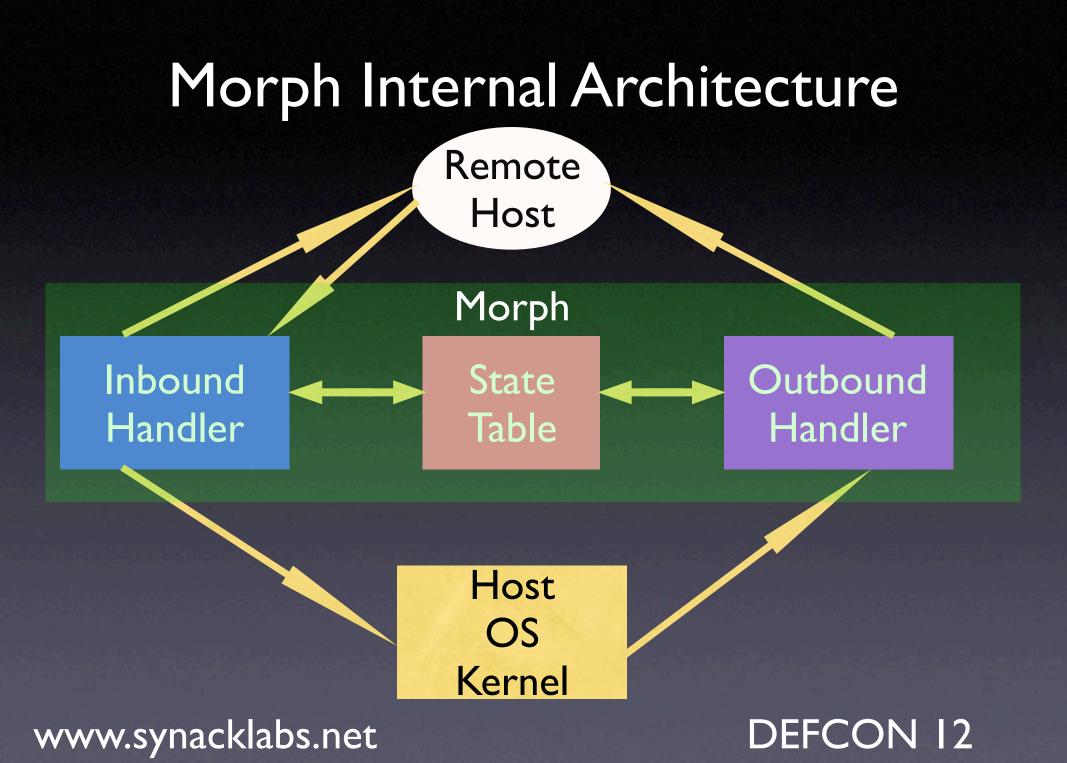

# More About Packet Purgatory

- Route table maintains IP address to intercept messages to/from
- OS firewall prevents kernel from knowing about packets until done with tampering
- Not a kernel module
- BSD licensed

http://www.synacklabs.net/projects/packetp

www.synacklabs.net

#### How Does Packet Purgatory Utilize libpcap and libdnet?

Packet Purgatory has two modes

- Proxy mode
- Loopback-firewall mode

www.synacklabs.net

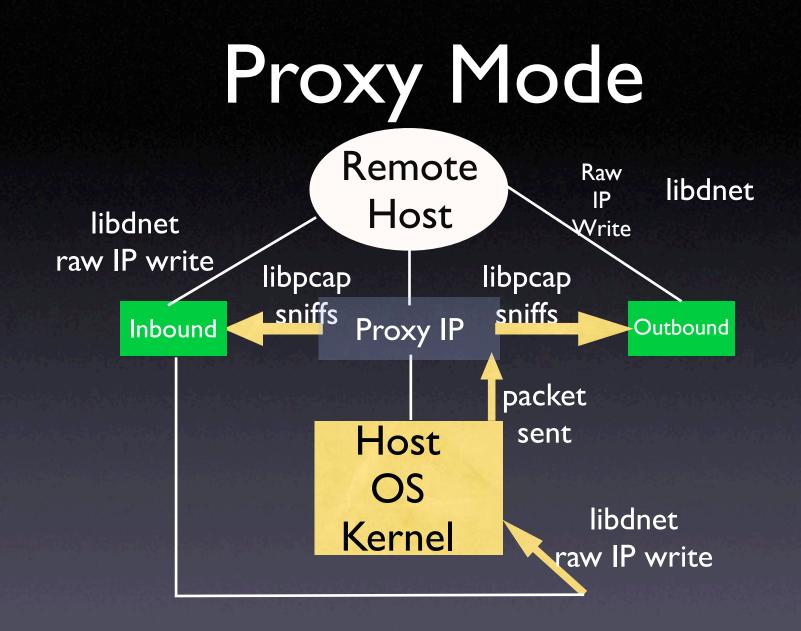

www.synacklabs.net

### Loopback-Firewall Mode

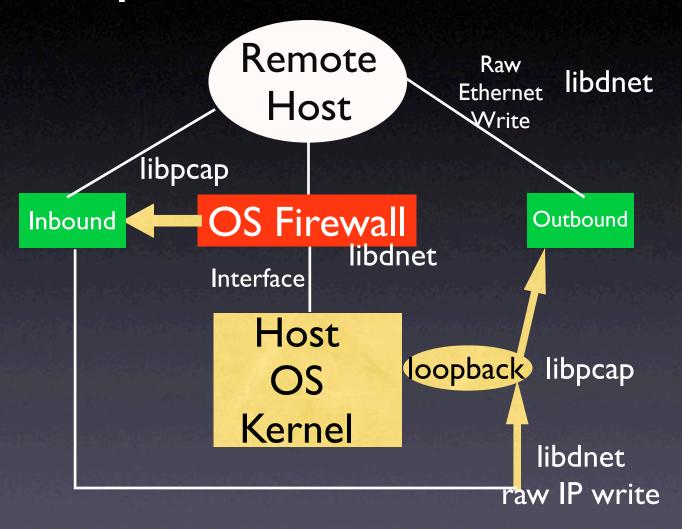

www.synacklabs.net

# OS scanners that Morph will fool

DEFCON 12

- QueSO
- Nmap
- Xprobe/Xprobe2
- p0f (in progress)
- RING/Snacktime (in progress)

### Other Tools that Defeat OS Fingerprinting

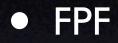

- LKM for Linux
- IP Personality
  - Patch for Linux 2.4 kernel
- There are a couple of other tools
- None are highly portable
- Most will not emulate another OS

www.synacklabs.net

## Current OS Fingerprinting Techniques

- Active fingerprinting
- Passive fingerprinting
- Timing analysis fingerprinting
- All of the above can be defeated with Morph

DEFCON 12

# How does QueSO work?

- Utilizes active fingerprinting techniques
- Sends 7 different types of packets to open ports on target host
- All 7 packets sent modify TCP headers (e.g., different flags are set)
- OS fingerprint signatures are somewhat outdated (e.g., no Linux fingerprint beyond 2.1 kernel)

DEFCON 12

#### Morph Response to QueSO

|                       | Morph Handling Status                                                 |                                          |                                                          |
|-----------------------|-----------------------------------------------------------------------|------------------------------------------|----------------------------------------------------------|
| QueSO Packet<br>Types | Inbound                                                               | State Table                              | Outbound                                                 |
| SYN                   | If port is open pass packet to<br>OS, else write RST as a<br>response | Add SYN connection                       | Rewrite packet to reflect<br>emulated OS                 |
| SYN+ACK               | Check state table to see if connection is a response                  | Will update table if packet is solicited | If packet is solicited, then write appropriate ACK reply |
| FIN                   | Pass packet to OS, or in<br>cases of Windows-like<br>behavior, reply  | Don't care                               | Rewrite packet to reflect<br>desired OS                  |
| FIN+ACK               | Respond on behalf of<br>emulated OS                                   | Don't care                               | Don't care                                               |
| SYN+FIN               | Respond on behalf of<br>emulated OS                                   | Don't care                               | Don't care                                               |
| PSH                   | Pass packet to OS                                                     | Don't care                               | Rewrite packet to reflect<br>desired OS                  |
| SYN+XXX+YYY           | Depending on emulated OS,<br>respond on behalf of<br>emulated OS      | Possibly add SYN connection              | May rewrite packet to reflect<br>emulated OS             |

#### www.synacklabs.net

# How does Xprobe2 work?

- Utilizes active fingerprinting techniques
- Xprobe2 sends 4 different types of ICMP packets to target host
- Information request packet is basically obsolete (W. Richard Stevens, TCP/IP Illustrated, Vol. 1)
- UDP packet is sent for ICMP unreachables
- Final packet is vanilla SYN

www.synacklabs.net

#### Morph Response to Xprobe2 0.2

|                                                                                | Morph Handling Status                                                                 |                    |                                                    |
|--------------------------------------------------------------------------------|---------------------------------------------------------------------------------------|--------------------|----------------------------------------------------|
| Xprobe2 Packet<br>Types                                                        | Inbound                                                                               | State Table        | Outbound                                           |
| ICMP ECHO                                                                      | Respond on behalf of<br>emulated OS                                                   | Don't care         | Don't care                                         |
| ICMP Timestamp                                                                 | Respond on behalf of<br>emulated OS                                                   | Don't care         | Don't care                                         |
| ICMP Address Mask<br>Request                                                   | Respond on behalf of<br>emulated OS                                                   | Don't care         | Don't care                                         |
| ICMP Information<br>Request                                                    | Respond on behalf of<br>emulated OS                                                   | Don't care         | Don't care                                         |
| UDP -> ICMP<br>Unreachable (Includes<br>UDP Port Unreachable<br>Error Message) | If port probed is open, pass<br>to OS. Otherwise, respond<br>on behalf of emulated OS | Don't care         | Rewrite appropriate reply according to emulated OS |
| TCP SYN (Includes TCP<br>Header Information)                                   | If port is open pass packet to<br>OS, else write RST as a<br>response                 | Add SYN connection | Rewrite packet to reflect<br>emulated OS           |

#### www.synacklabs.net

# How does Nmap work?

- Nmap sends 9 different types of packets to target host
- Needs both open and closed ports for accuracy
- Nmap is challenging to defeat
  - Nmap uses many test cases
  - Sends non-standard, non-documented packet types to pinpoint OS of target

**DEFCON 12** 

#### Morph Response to Nmap 3.50

|                    |                                 | Morph Handling Status                                                                         |                                                       |                                                                                  |
|--------------------|---------------------------------|-----------------------------------------------------------------------------------------------|-------------------------------------------------------|----------------------------------------------------------------------------------|
| Nmap Packet Types  |                                 | Inbound                                                                                       | State Table                                           | Outbound                                                                         |
| Open Port          | TCP Sequence Test               | Pass packet to OS                                                                             | Add SYN connection                                    | Send response packet to<br>reflect emulated OS                                   |
|                    | SYN with Options                | Pass packet to OS                                                                             | Add SYN connection                                    | Send response packet to reflect emulated OS                                      |
|                    | NULL with Options               | Respond on behalf of<br>emulated OS                                                           | Don't care                                            | Don't care                                                                       |
|                    | SYN-FIN-URG-PSH<br>with Options | If OS accepts it, pass to OS.<br>Otherwise, respond on<br>behalf of emulated OS               | Add connection                                        | If applicable, send response to reflect emulated OS                              |
|                    | ACK with Options                | If connection exists, pass<br>packet to OS. Otherwise,<br>respond on behalf of<br>emulated OS | If part of existing connection,<br>add ACK connection | Send response packet to<br>reflect emulated OS if part of<br>existing connection |
| Closed Port        | SYN with Options                | Respond on behalf of<br>emulated OS                                                           | Don't care                                            | Don't care                                                                       |
|                    | ACK with Options                | Respond on behalf of<br>emulated OS                                                           | Don't care                                            | Don't care                                                                       |
|                    | PSH-FIN-URG with<br>Options     | Respond on behalf of<br>emulated OS                                                           | Don't care                                            | Don't care                                                                       |
|                    | UDP Packet                      | Respond on behalf of<br>emulated OS                                                           | Don't care                                            | Don't care                                                                       |
| www.synacklabs.net |                                 |                                                                                               | DEFCON 12                                             |                                                                                  |

### Morph State Table

- Remote host sends packet
- Morph generates a "random" sequence number based on emulated OS
- Morph state table maintains session sequence number offset information
- Sequence number gets modified on the way to remote OS

DEFCON 12

# Fooling other OS scanners

- p0f (passive OS fingerprinting)
- RING (packet timing analysis)
- Snacktime (packet timing and passive analysis)

www.synacklabs.net

## New OS Fingerprinting Techniques

- CanSecWest talk on new OS fingerprinting techniques
- Instead of sending single packet to solicit response, sends multiple packets
  - Uses layer 7 info
  - Expands timing analysis
  - Measures window behavior under congested conditions

www.synacklabs.net

# How can you avoid being fingerprinted?

- New RFC needed to address currently unspecified behavior
- Place hardened critical servers behind intermediate proxying devices

www.synacklabs.net

## Challenges to Defeating OS Fingerprinting

- Advertising different window size than what underlying OS support
- Having to maintain state of connections to distinguish between normal vs abnormal connections
- Not necessarily having access to standard implementations, and having to glean information through fingerprints
- Even if responses to OS scanners are accurate, application scanning can reveal true OS (implement PolyMorph)
- Some automated attacks do not care what OS it's attacking (NIMDA)

#### www.synacklabs.net

# Future Directions for Morph

- Support more operating system emulation (Solaris, HP-UX, etc)
- Support Morph installs on more operating systems (Windows 2000/XP)

DEFCON 12

- Fool other OS scanners (p0f, RING, etc)
- Fool application scanners (PolyMorph)
- Add GUI support for Morph

## Acknowledgments

- Todd MacDermid
- Bill Neugent
- Don Bailey
- Dan Aiello
- Dave Wilburn
- Bob Fleck
- Dave Dandar

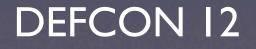

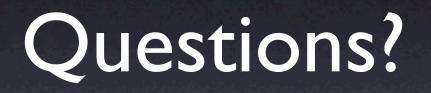

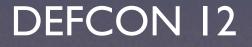